## [X<sup>T</sup>MT<sub>E</sub>X-Tips 130204a] How can I draw styrene using  $\hat{X}$ MT<sub>E</sub>X?

Shinsaku Fujita

Shonan Institute of Chemoinformatics and Mathematical Chemistry

February 4, 2013

## **Question:**

How can I draw styrene using  $\widehat{X}$ MT<sub>E</sub>X?

## **Answer:**

X<sup>I</sup>MT<sub>EX</sub> supports the (yl) function for nested substitution. The following examples show

- 1. changing font sizes,
- 2. changing formula sizes,
- 3. changing fonts, and
- 4. selection of basis skeletons (\bzdrv, \bzdrh, or \tetramethylenei).

XΥMTEX supports three modes of processing:

- 1. LATEX-compatible mode,
- 2. PostScript-compatible mode (followed by dvips),
- 3. PDF-compatible mode (followed by dvipdfmx).

The following code adopts the PostScript mode of the X<sup>I</sup>MT<sub>EX</sub> system, which presumes the processing with dvips(k). The other modes commented out are possible to be applied.

```
\documentclass{article}
%\usepackage{xymtex}%XyMTeX plain
%\usepackage{xymtexpdf}%XyMTeX for PDF ... dvipdfmx ... .pdf
\usepackage{xymtexps}%XyMTeX for PostScript ... dvips(k) ... .ps
\usepackage{txfonts}%Times Roman
\usepackage[scaled]{helvet}%Helvetica 95%
\pagestyle{empty}
\begin{document}
\begin{center}
\let\substfontsize=\small%changing font size
\bzdrh{2==\ethylene{1==C;2==C}{1==H;2==H;3==(yl);4==H}}
\end{center}
\begin{center}
\changeunitlength{0.07pt}%changing formula size
\bzdrv{1==\tetramethylenei[b]{1==H;2==C;3==C;4==H}{2==(yl);3==H}}
\text{bzdrv{1==\text{tetramethylenei[b]}{1==H};4==H}{2==(y1)};3==H} \ \ \}\let\substfont=\sf%changing font: san serif
```

```
\tetramethylenei[b]{1==H;2==C;3==C;4==H}{2==\bzdrv[c]{1==(yl)};3==H}
\tetramethylenei[b]{1==H;4==H}{2==\bzdrv[c]{1==(yl)};3==H}
\end{center}
\end{document}
```
This code produces the following structural formulas of styrene:

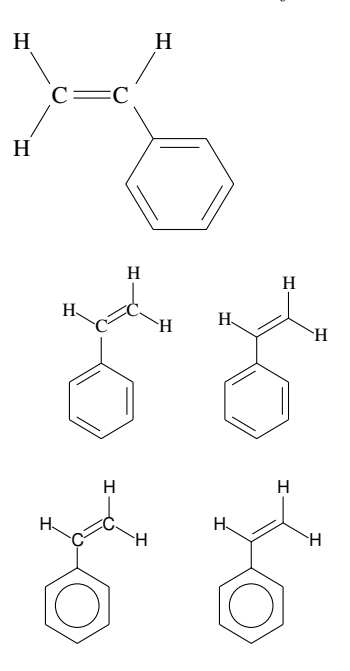